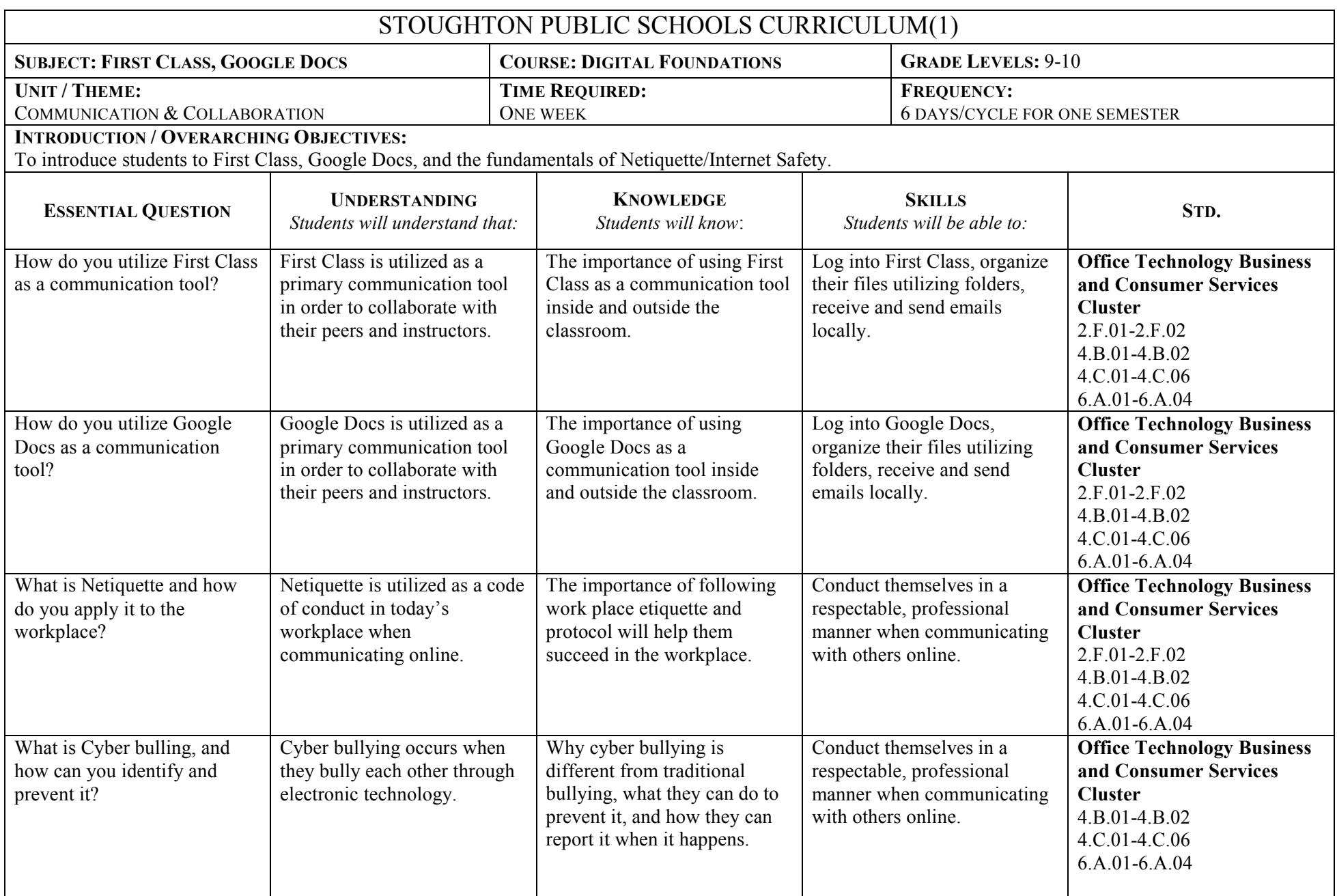

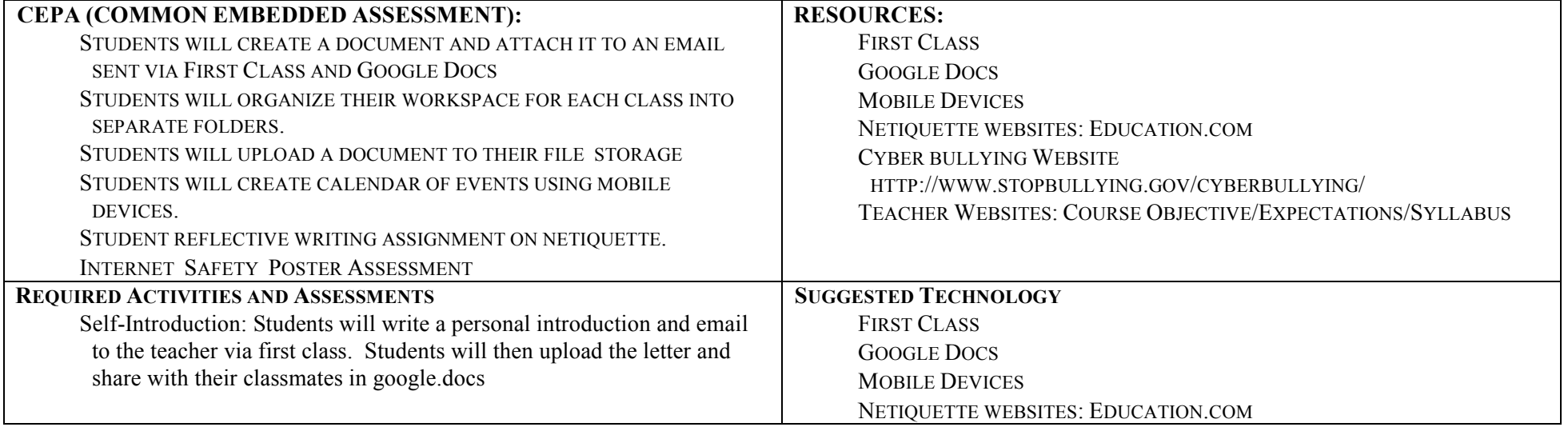

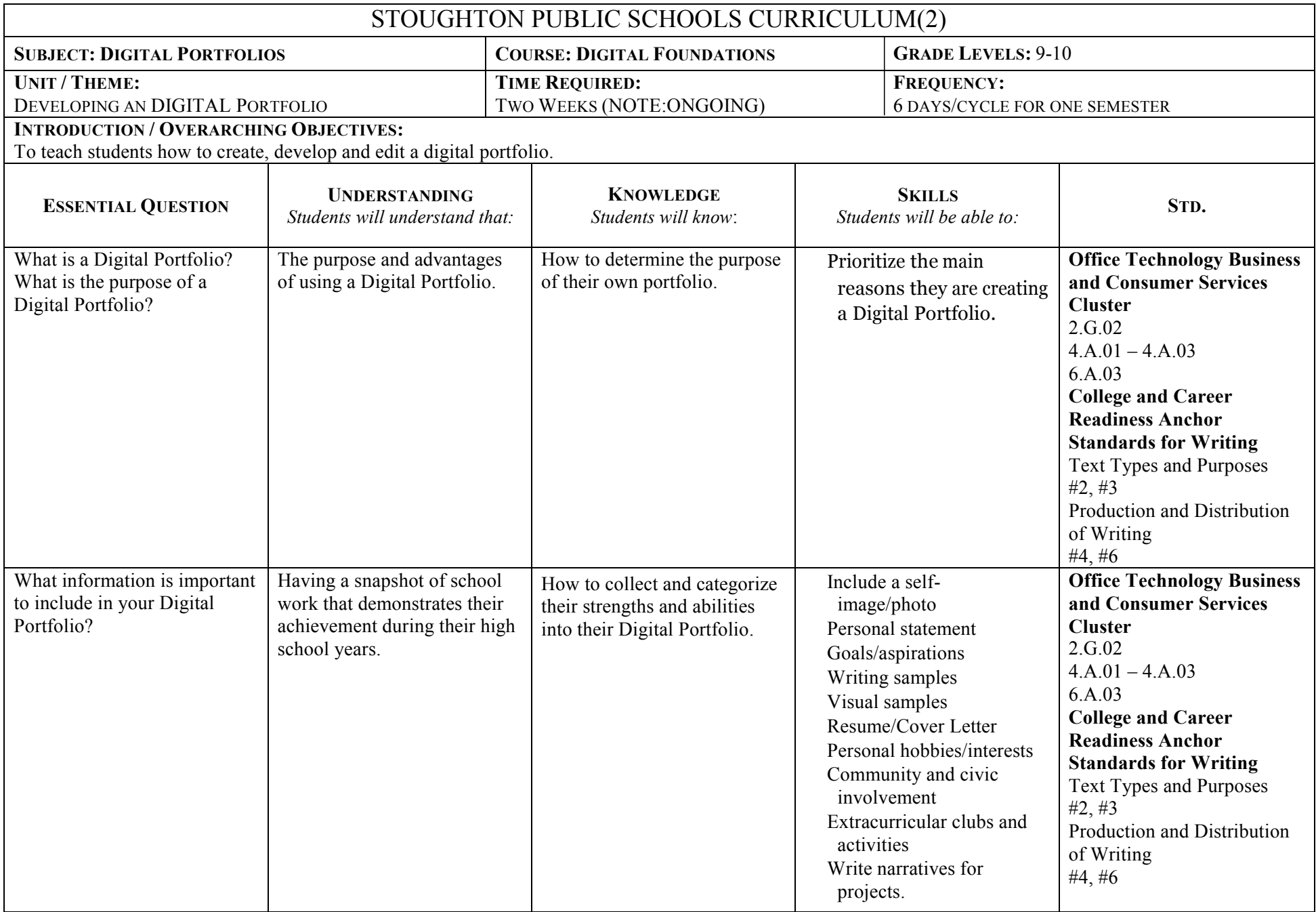

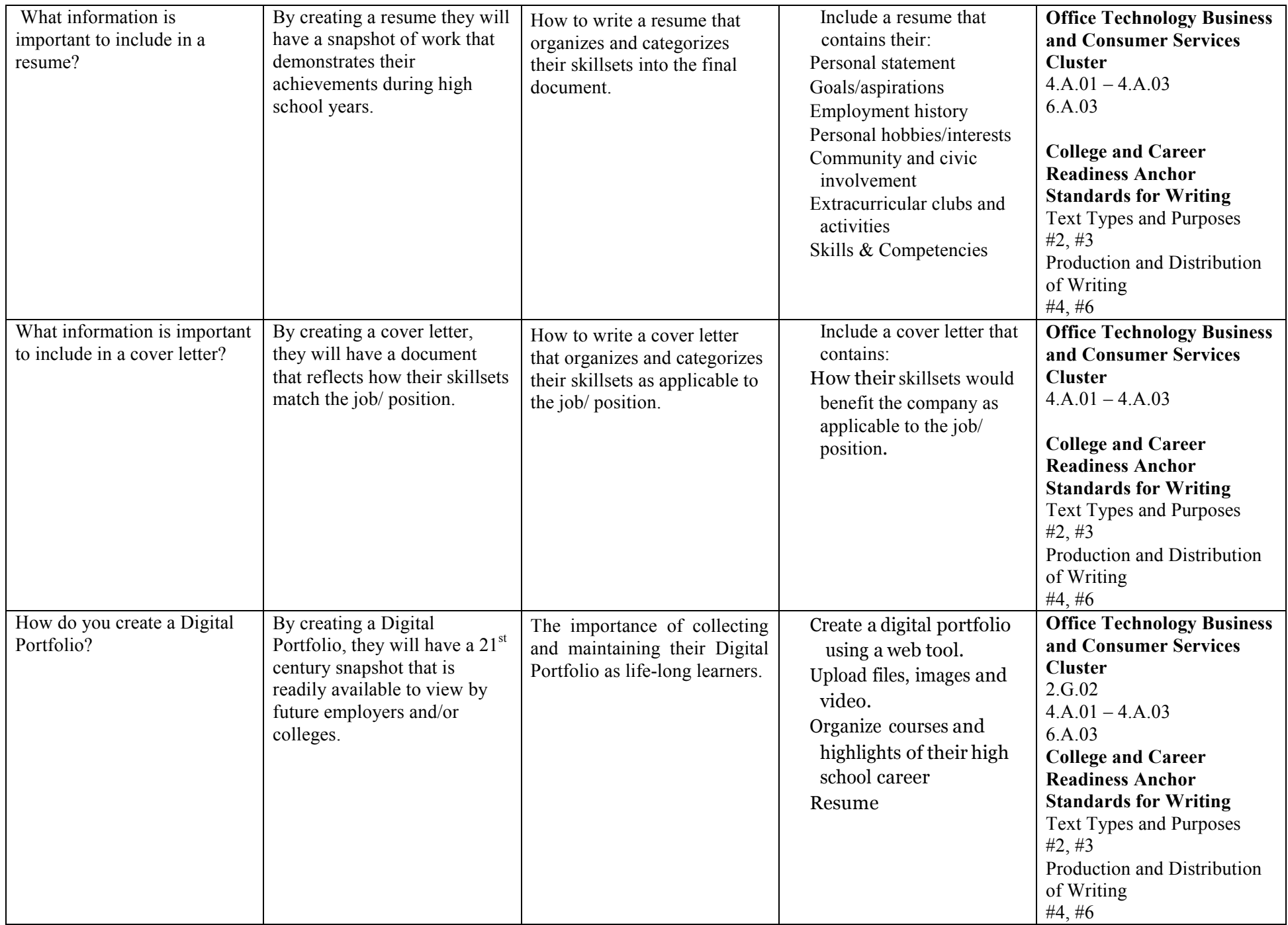

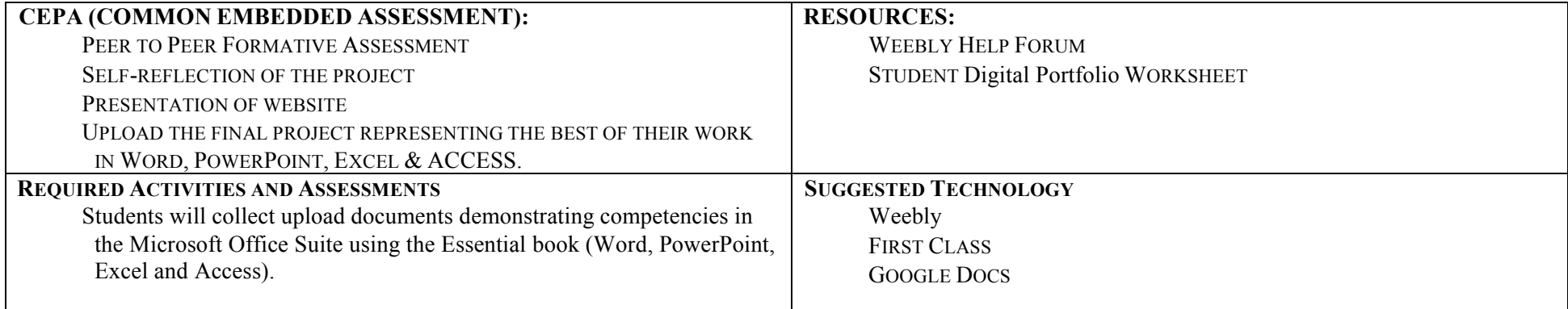

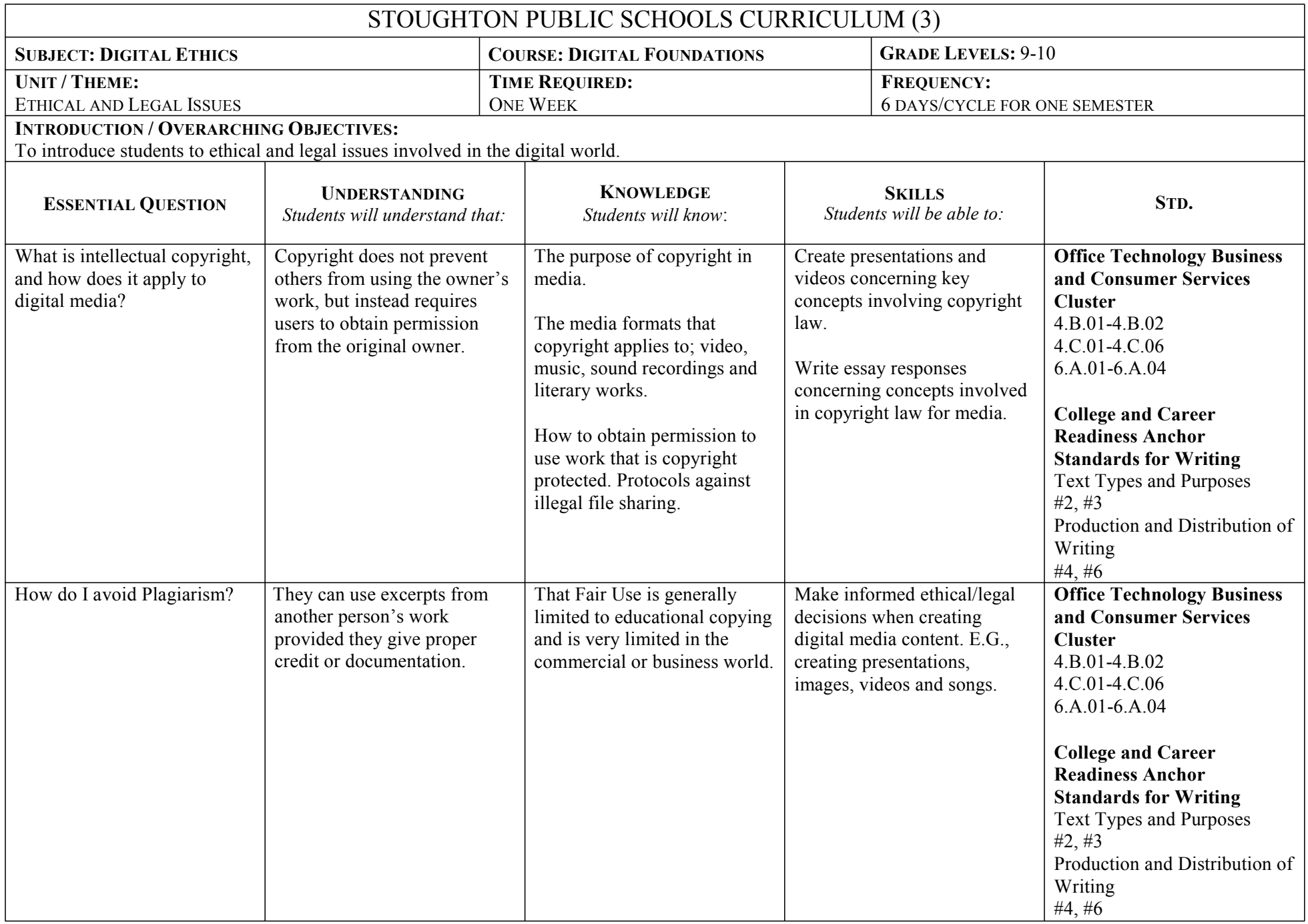

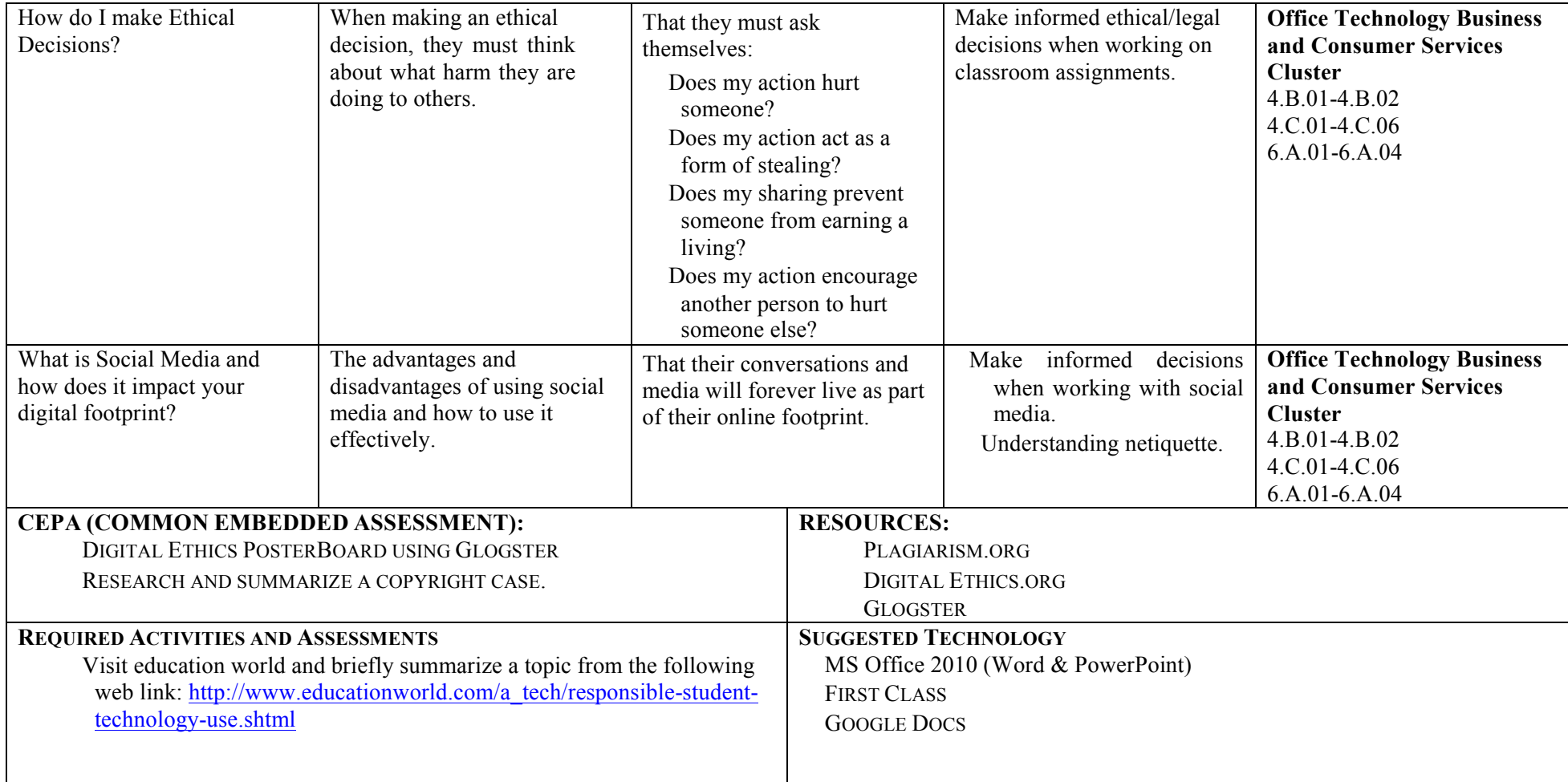

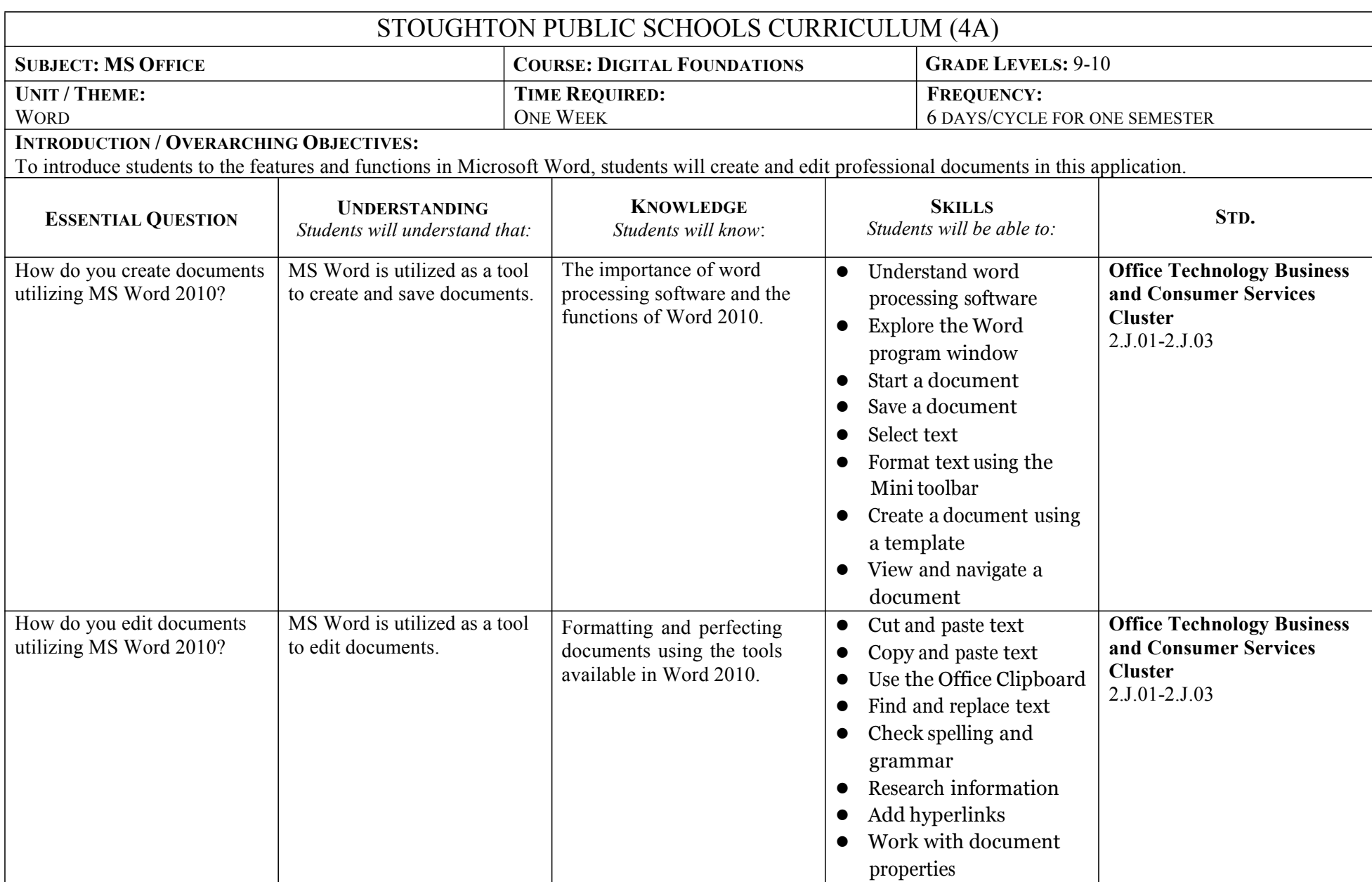

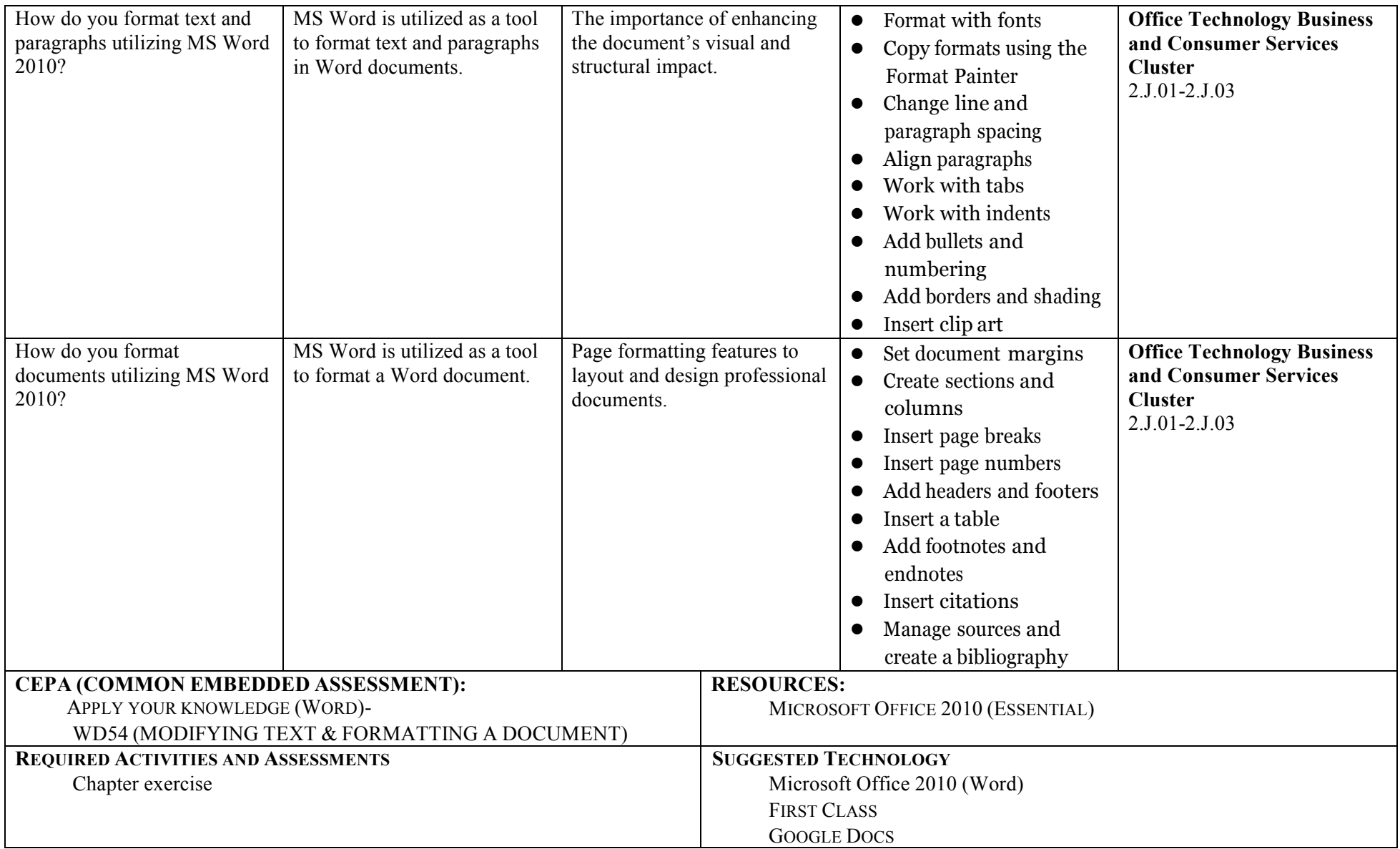

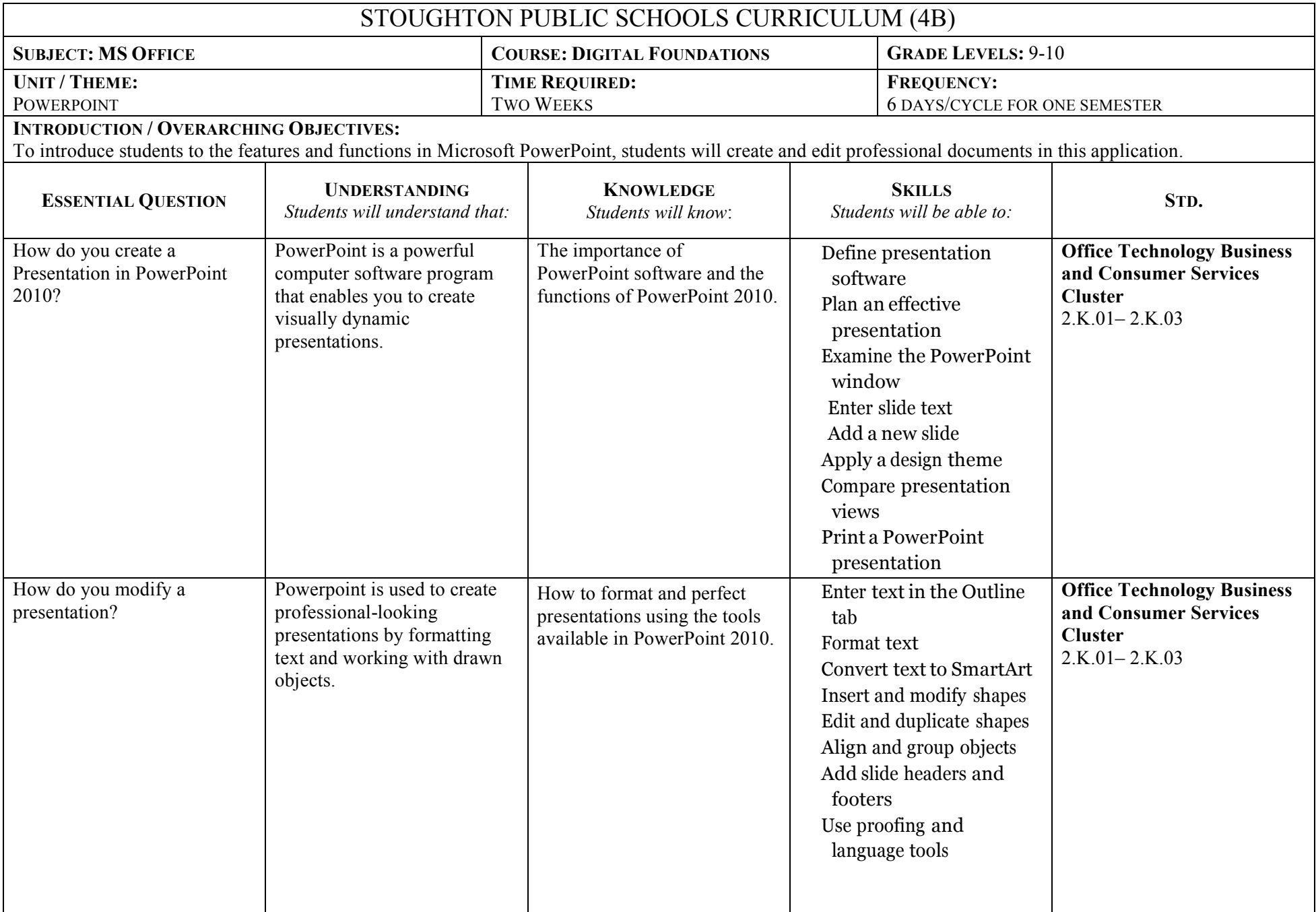

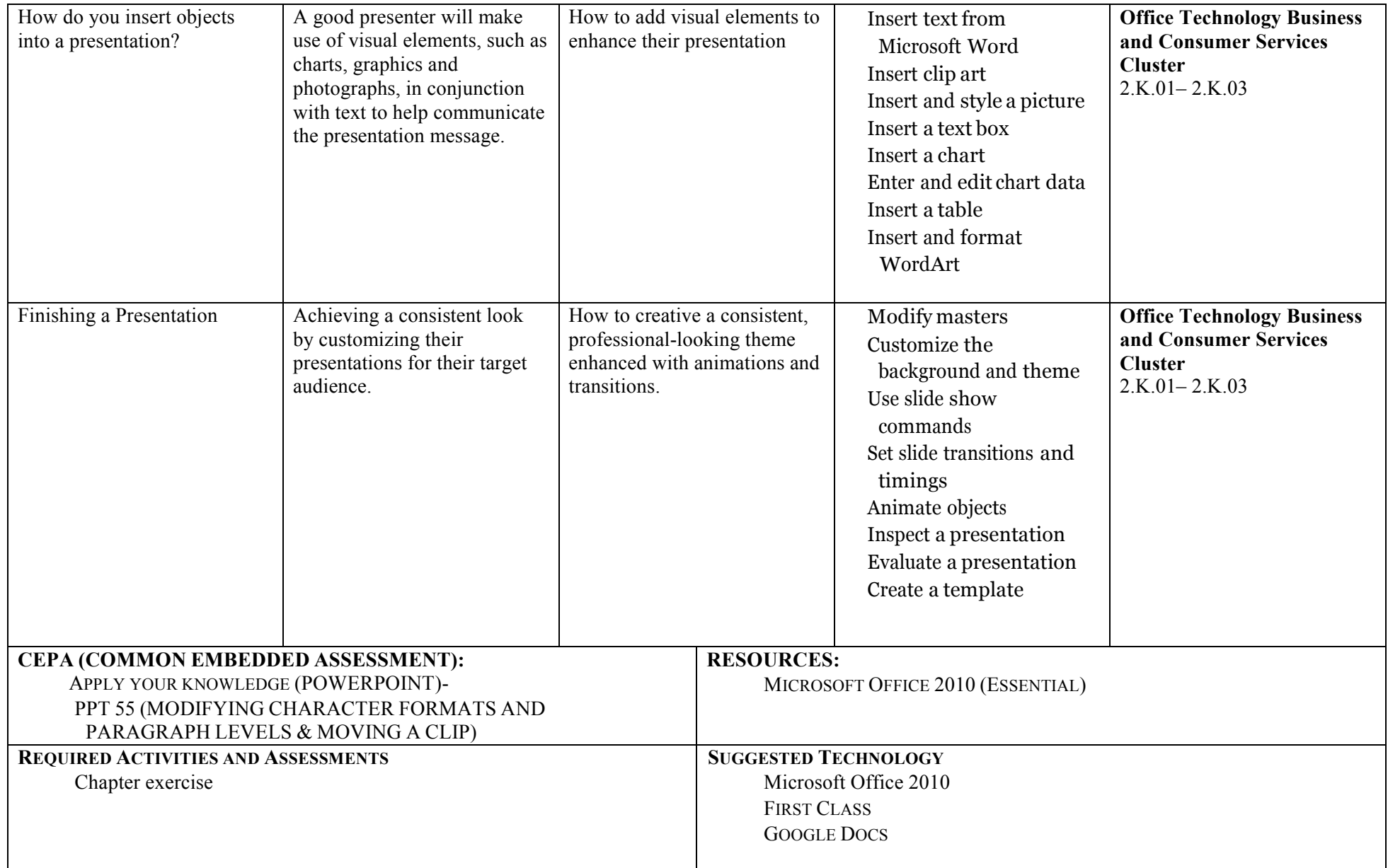

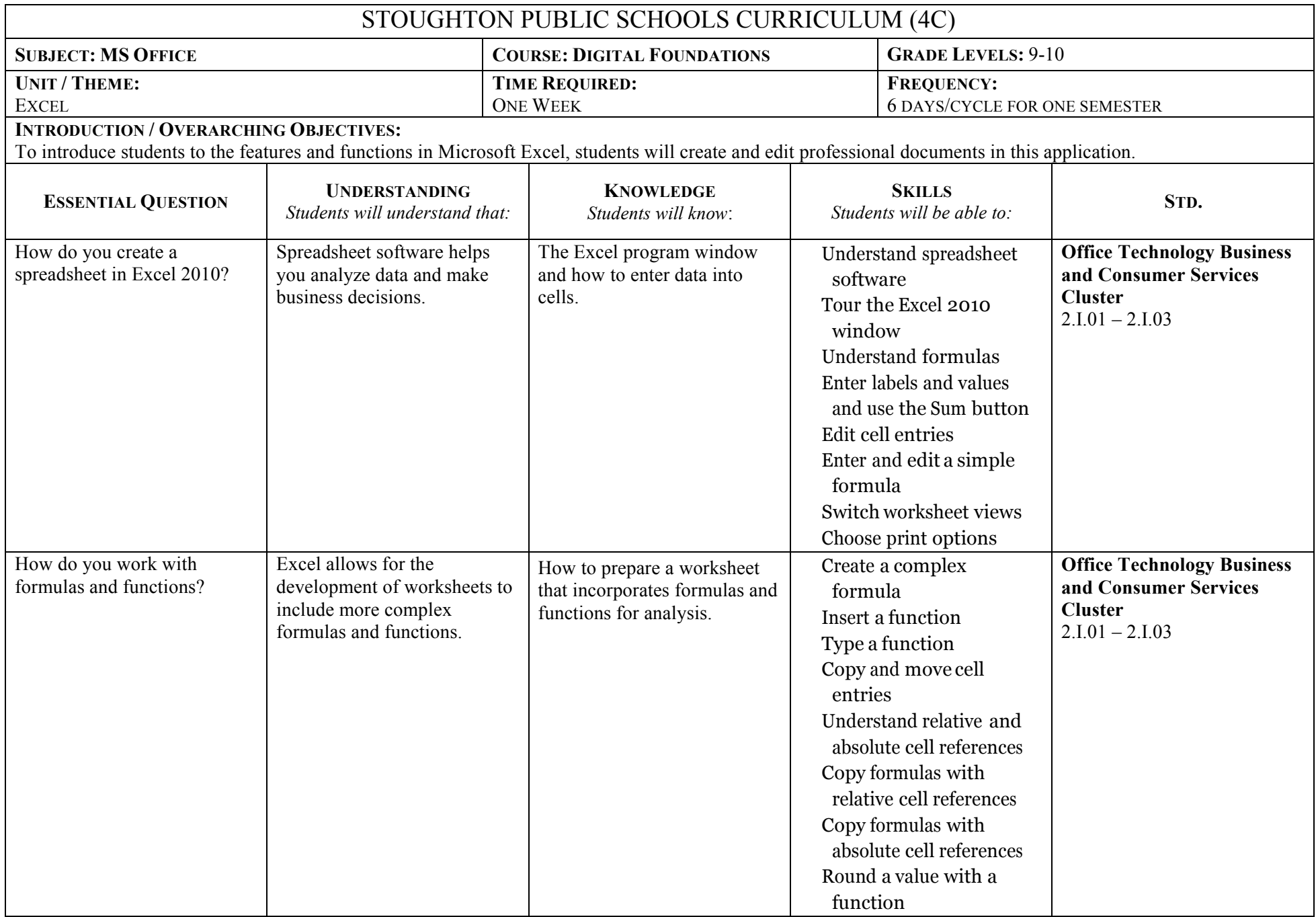

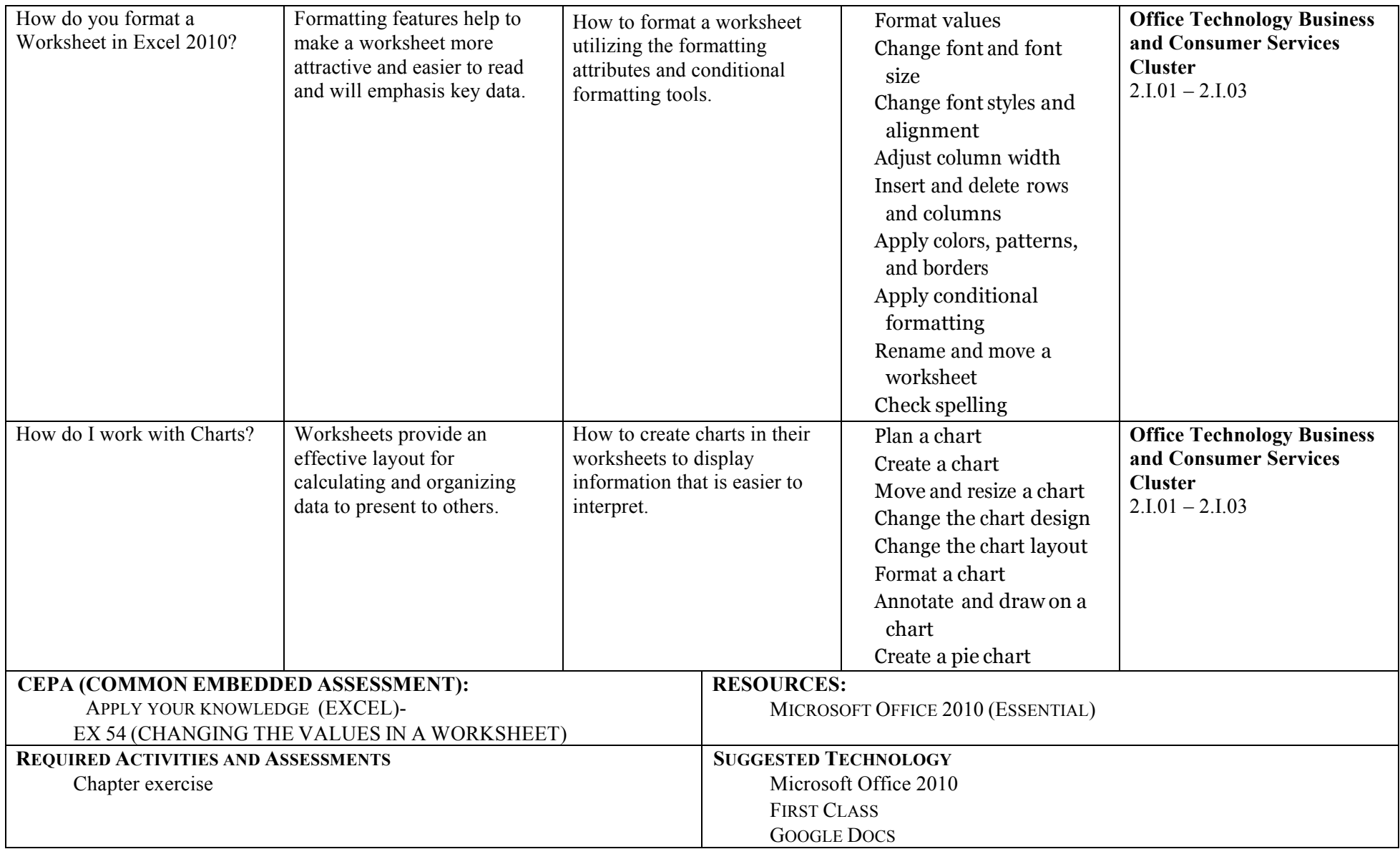

## **SHS Curriculum Mapping –Term**

## **Course Curriculum: 2014-2015**

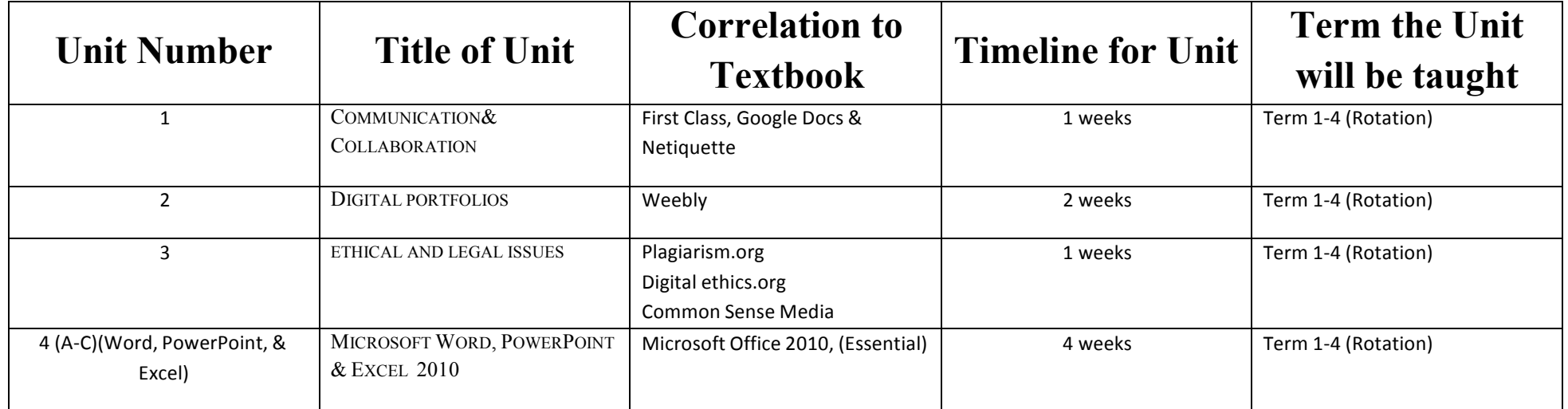